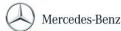

## Help card: XENTRY Operation Time

XENTRY Operation Time (XOT) sets a new standard for searching for operation items and times. Benefit from the new product design that allows easy and smooth workflow within a few screens, even on mobile devices.

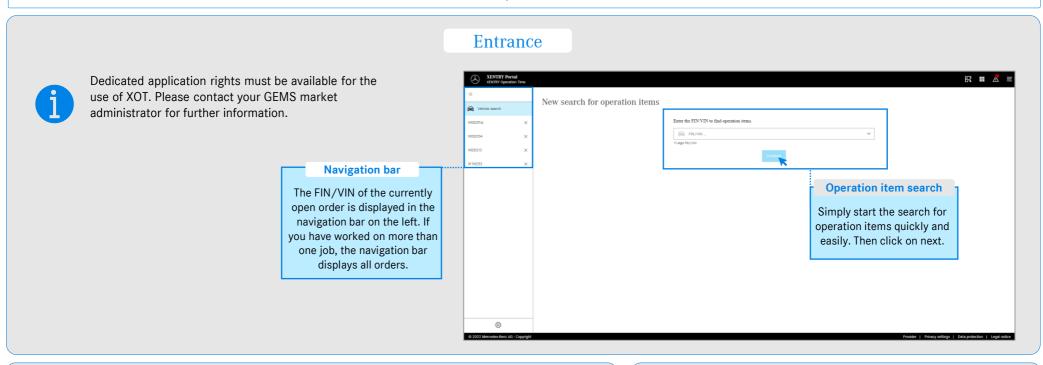

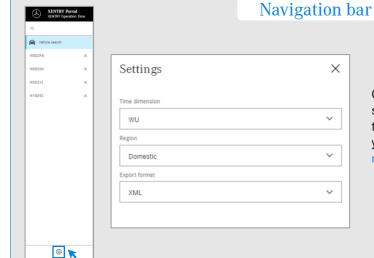

Click on the gear icon to open the XOT settings that appear on the right side of the screen. Depending on your user rights, you can adjust the settings for the unit, region and export format here.

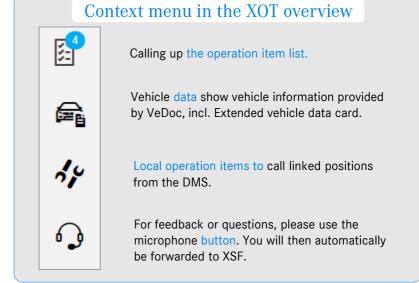

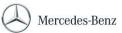

## Help card: XENTRY Operation Time

XENTRY Operation Time (XOT) sets a new standard for searching for operation items and times. Benefit from the new product design that allows easy and smooth workflow within a few screens, even on mobile devices.

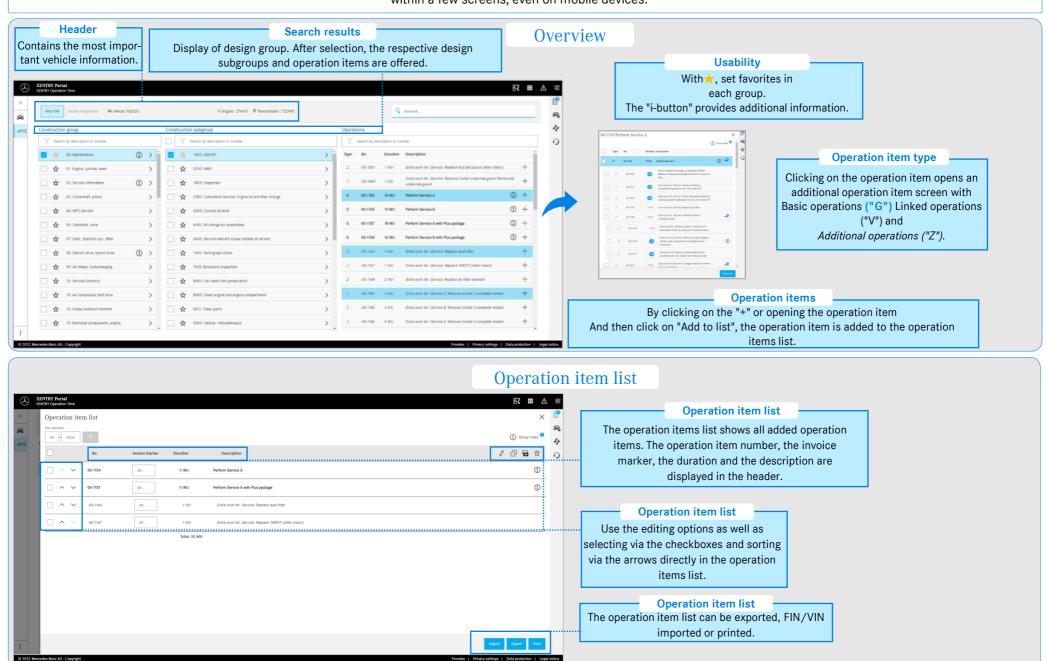